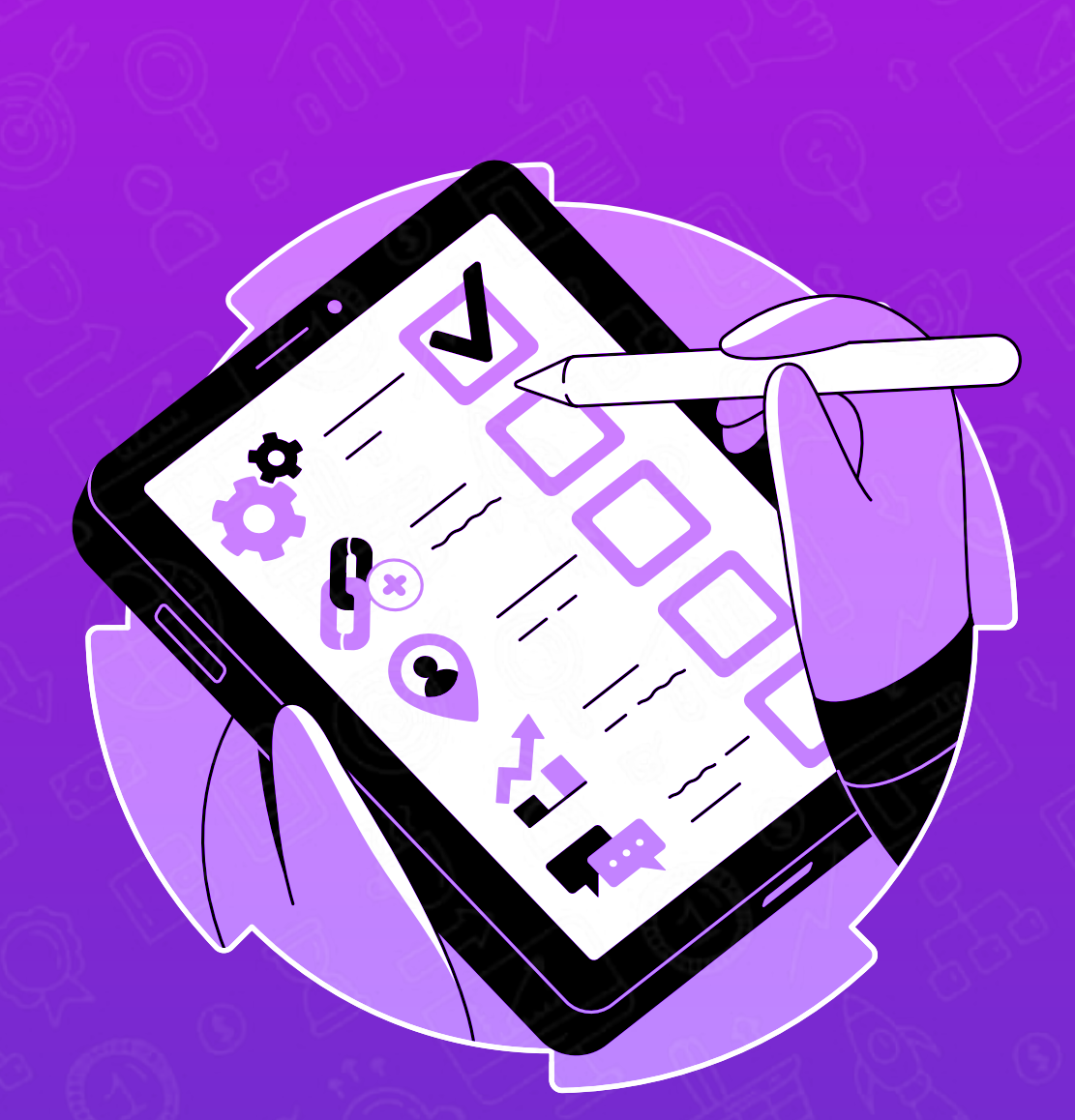

## جك ليست تحقيق كلمات كليدى

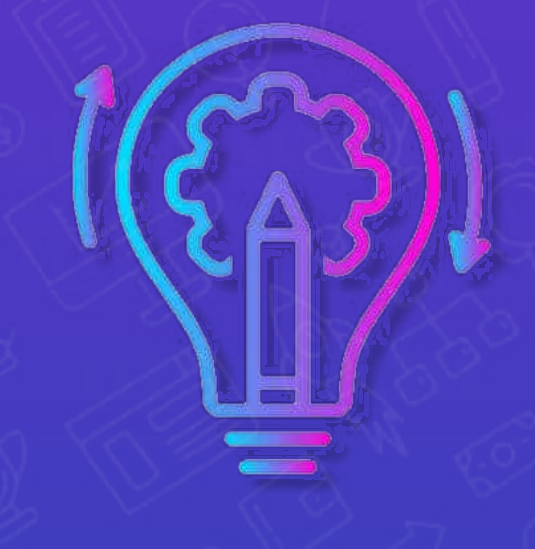

[NotronWeb.co](https://notronweb.com/)

## انتخاب سيد كيورد

e

- **. بر اساس نیازهای کارفرما و جلسه اولیه**
- بر اساس سیمیلار وب سایت کارفرما و رقبا
	- . بر اساس دسته بندی ها و محصولات
- عبارات پر ایمپرشن و پر کلیک در سرچ کنسول
- بر اساس محصولات یا خدمات پر سود یا پر فروش

شروع انجام تحقیق کلمات کلیدی به صورت تک به تک روی سید کیوردها

- <mark>. اول از همه استفاده از Related های گوگل + عنوان های رقبا در صفحه نتایج</mark> سرچ
- <mark>. کمک گرفتن از ابزارهای تحقیق کلمات کلیدی مثل io.Keywordtool، سئو سیگنال</mark> O
	- <u>. کمک گرفتن از کلمات کلیدی</u> در سرچ کنسول
	- کمک گرفتن از باقی روش های تحقیق کلمات کلیدی در صورت جواب نگرفتن

و دسته بندی کلمات بر اساس کانسیت در اکسل کلمات کلیدی

بررسی موجود بودن کلمات سایت با سرچ کنسول و با :site برای جلوگیری از كنيباليزيشن

┓

بیدا کردن سید کیوردهای جدید و تحقیق کلمه کلیدی روی آنها، براساس نیازهای جانبي جامعه هدف (مثال عبارت "سایز لباس" که یک عبارت وبلاگی هست، برای سایت فروش لباس دخترانه)